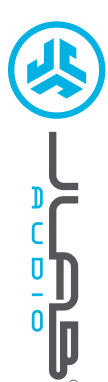

# **Grazie per aver scelto JLab Audio! Siamo orgogliosi dei nostri prodotti, per questo garantiamo sempre disponibilità e assistenza.**

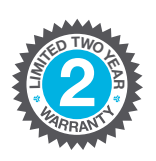

### **GARANZIA**

Tutte le richieste di garanzia sono soggette all'autorizzazione di JLab Audio e la garanzia è concessa a nostra esclusiva discrezione. Si raccomanda di conservare sempre la ricevuta di acquisto per poter richiedere la garanzia.

#### **CONTATTI**

**C<sup>U</sup>STOMER SUPPORT <sup>U</sup>.S.BASE<sup>D</sup>**

Per qualsiasi richiesta, è possibile scrivere a **support@jlabaudio.com** o visitare la pagina **intl.jlabaudio.com/contact**

**REGISTRATI OGGI**

intl.jlabaudio.com/register **Aggiornamenti sui prodotti Tutorial | FAQ e altro**

# **PRIMA CONFIGURAZIONE: CONNESSIONE BLUETOOTH**

Attivare il Bluetooth dalle impostazioni del dispositivo.

**1**

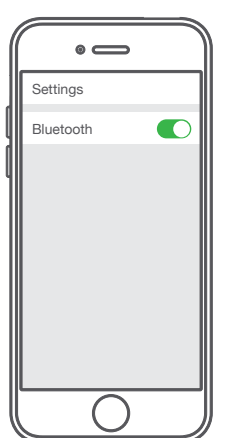

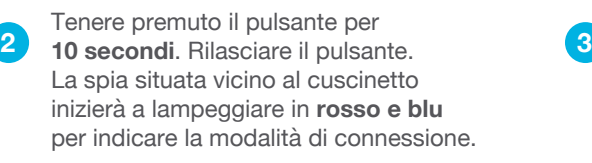

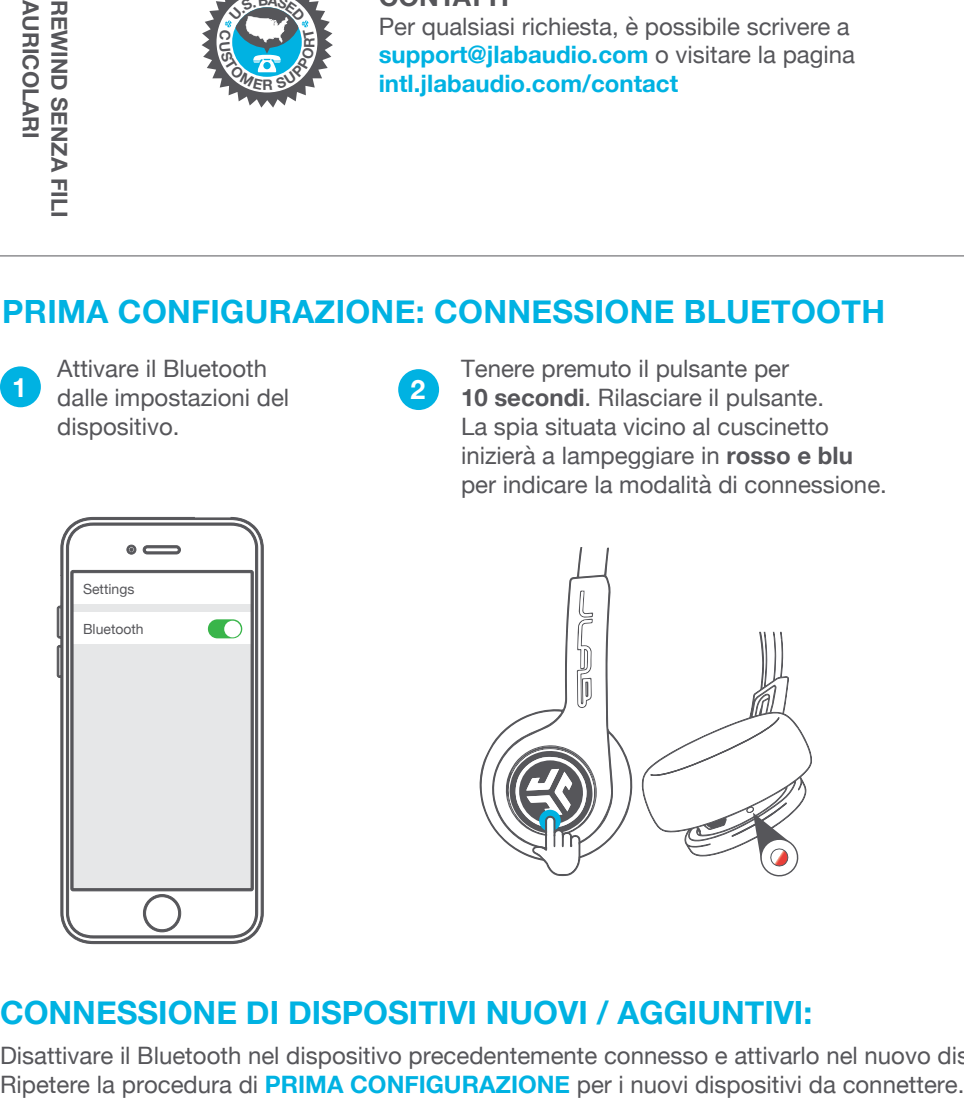

Selezionare "JLab Rewind" nelle impostazioni del dispositivo da connettere.

Una volta eseguita la connessione, la spia lampeggia **lentamente in blu**.

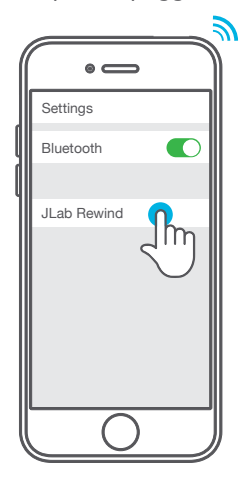

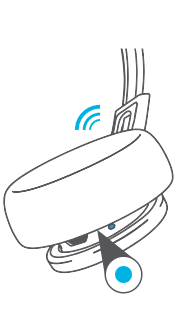

# **CONNESSIONE DI DISPOSITIVI NUOVI / AGGIUNTIVI:**

Disattivare il Bluetooth nel dispositivo precedentemente connesso e attivarlo nel nuovo dispositivo da connettere.<br>Ripetere la procedura di PRIMA CONFIGURAZIONE per i nuovi dispositivi da connettere.

#### **Importante:**

- Il Bluetooth è una tecnologia radio wireless sensibile agli oggetti presenti tra le cuffie e il dispositivo connesso. Le cuffie sono progettate per essere usate a una distanza massima di 10 m dal dispositivo connesso, senza oggetti interposti (pareti, ecc.).
- Una volta connesse, le cuffie memorizzano il dispositivo e si connettono automaticamente a ogni accensione futura. È possibile connettere un solo dispositivo alla volta. Per connettere un dispositivo diverso, disattivare il Bluetooth dalle impostazioni del dispositivo attualmente connesso.
- In caso di perdita della connessione Bluetooth, riconnettere manualmente il dispositivo.

**NOTIFICHE VOCALI ACCENSIONE** = Segnale acustico **BLUETOOTH CONNESSO** = Due Bip **BATTERIA SCARICA** = "Low battery" (Meno del 20%) **SPEGNIMENTO** = Segnale acustico

## **RICARICA**

**Importante: Non è possibile accendere le cuffie durante la ricarica. Occorrono circa 3 ore per una ricarica completa.**

Collegare le cuffie Rewind a un computer o a un dispositivo di alimentazione USB da 5V mediante il cavo in dotazione.

La spia **rossa** indica che la ricarica è in corso, mentre la spia **blu** indica che la ricarica è stata completata.

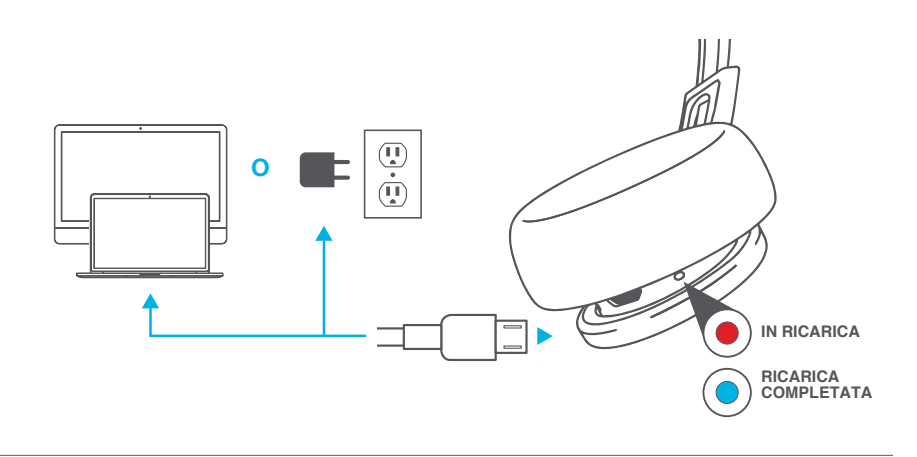

# **FUNZIONI DEI PULSANTI**

#### **CONNESSIONE BLUETOOTH:**

(Seguire le istruzioni di prima configurazione)

**ACCENSIONE:** Tenere premuto per 2 secondi **SPEGNIMENTO:** Tenere premuto per 4 secondi (la spia blu che lampeggia lentamente indica che le cuffie sono accese)

**PLAY / PAUSA / RISPONDERE RIAGGANCIARE:** Premere 1 volta

**ATTIVARE SIRI (iOS) O "OK GOOGLE" (ANDROID):** Premere 2 volte

**TRACCIA SEGUENTE:** Tenere premuto per 2 secondi

#### **MODALITÀ EQUALIZZATORE**

**MODIFICA EQ:** Premere 3 volte (Rewind cambia fra le 3 diverse impostazioni EQ)

# **JLab SIGNATURE**

**(Un Beep)** Audio con parti vocali e bassi amplificati

# **BALANCED (Due Beep)**

**BASS BOOST (Tre Beep)**

Bassi e bassi profondi amplificati

Audio uniforme senza potenziamenti aggiuntivi

## **PRECAUZIONI**

- Evitare l'ingresso di umidità o liquidi nei cuscinetti.
- Evitare l'esposizione a temperature estreme e umidità.
- Evitare di far cadere o di schiacciare le cuffie; evitare di piegare il cavo e di sottoporlo a sollecitazioni eccessive, tirando rapidamente o con troppa forza.

≍

I) n

- Eventuali accumuli di cerume nei cuscinetti potrebbero compromettere la qualità del suono. Rimuoverli attentamente con un bastoncino cotonato o con uno strumento di dimensioni analoghe per migliorare la qualità del suono.
- In caso di fastidio o dolore, abbassare il volume o interrompere momentaneamente l'uso degli auricolari.
- In caso di fastidio costante durante l'uso del prodotto, interrompere l'uso e consultare il proprio medico.
- Si raccomanda di trattare le cuffie con cura e di conservarli in un luogo sicuro quando non sono in uso.

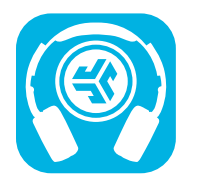

#### **Acquista prodotti | Avvisi sui prodotti | Burn-in delle cuffie**

JLab Audio + Burn-in Tool

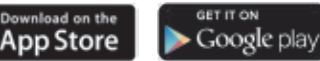